## SAP ABAP table HRXSS CN CTXD OVERVIEW {Overview table showing the stored CN CTXD results}

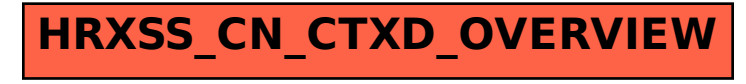